#### **МИНИСТЕРСТВО ТРАНСПОРТА РОССИЙСКОЙ ФЕДЕРАЦИИ**

#### **ФЕДЕРАЛЬНОЕ ГОСУДАРСТВЕННОЕ АВТОНОМНОЕ ОБРАЗОВАТЕЛЬНОЕ УЧРЕЖДЕНИЕ ВЫСШЕГО ОБРАЗОВАНИЯ**

# **«РОССИЙСКИЙ УНИВЕРСИТЕТ ТРАНСПОРТА» (РУТ (МИИТ)**

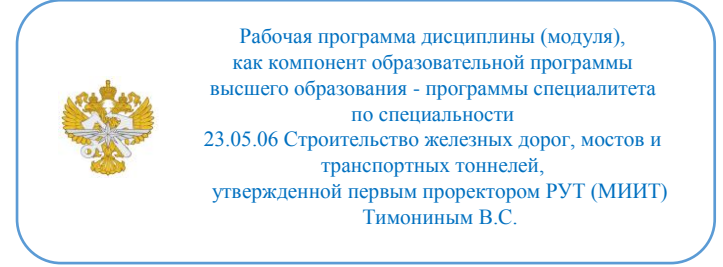

# **РАБОЧАЯ ПРОГРАММА ДИСЦИПЛИНЫ (МОДУЛЯ)**

#### **Введение в информационные технологии**

Специальность: 23.05.06 Строительство железных дорог, мостов и транспортных тоннелей

Специализация: Геоинформационные технологии при проектировании, строительстве и эксплуатации транспортной инфраструктуры

Форма обучения: Очная

Рабочая программа дисциплины (модуля) в виде электронного документа выгружена из единой корпоративной информационной системы управления университетом и соответствует оригиналу

Простая электронная подпись, выданная РУТ (МИИТ) ID подписи: 2899 Подписал: заведующий кафедрой Нестеров Иван Владимирович Дата: 06.05.2023

1. Общие сведения о дисциплине (модуле).

Целью освоения учебной дисциплины (модуля) «Введение в информационные технологии» является изучение:

- аппаратного и программного обеспечения ПК;

- общих принципов организации работы пользователя с файловой системой и программным обеспечением ПК;

- текстовых процессоров и и их использования (на примере MS Word);

- табличных процессоров (на примере MS Excel);

- основ программирования с использованием интерпретируемого языка Visual Basic for Application (VBA);

- процесса тестирования разрабатываемых программ;

- программ для создания презентаций PowerPoint.

Излагаются способы формирования умения грамотно использовать существующие программные средства для решения конкретных прикладных задач на основе понимания общих принципов построения пользовательского интерфейса различных прикладных программ, нацеливая пользователей на овладение методом, который позволит, в случае необходимости, самостоятельно переходить к работе с новыми программными продуктами и сравнительно легко их осваивать.

2. Планируемые результаты обучения по дисциплине (модулю).

Перечень формируемых результатов освоения образовательной программы (компетенций) в результате обучения по дисциплине (модулю):

**ОПК-2** - Способен понимать принципы работы современных информационных технологий и использовать их для решения задач профессиональной деятельности.

Обучение по дисциплине (модулю) предполагает, что по его результатам обучающийся будет:

#### **Знать:**

основные методы представления и алгоритмы обработки данных, использует цифровые технологии для решения профессиональных задач

#### **Уметь:**

обработка данных в области производственной деятельности

#### **Владеть:**

Применяет при решении профессиональных задач основные методы, способы и средства получения, хранения и переработки информации

#### **Знать:**

инструкции, технологические карты, техническую документацию в области техники и технологии работы транспортных систем и сетей, организацию работы подразделений и линейных предприятий железнодорожного транспорта

3. Объем дисциплины (модуля).

3.1. Общая трудоемкость дисциплины (модуля).

Общая трудоемкость дисциплины (модуля) составляет 5 з.е. (180 академических часа(ов).

3.2. Объем дисциплины (модуля) в форме контактной работы обучающихся с педагогическими работниками и (или) лицами, привлекаемыми к реализации образовательной программы на иных условиях, при проведении учебных занятий:

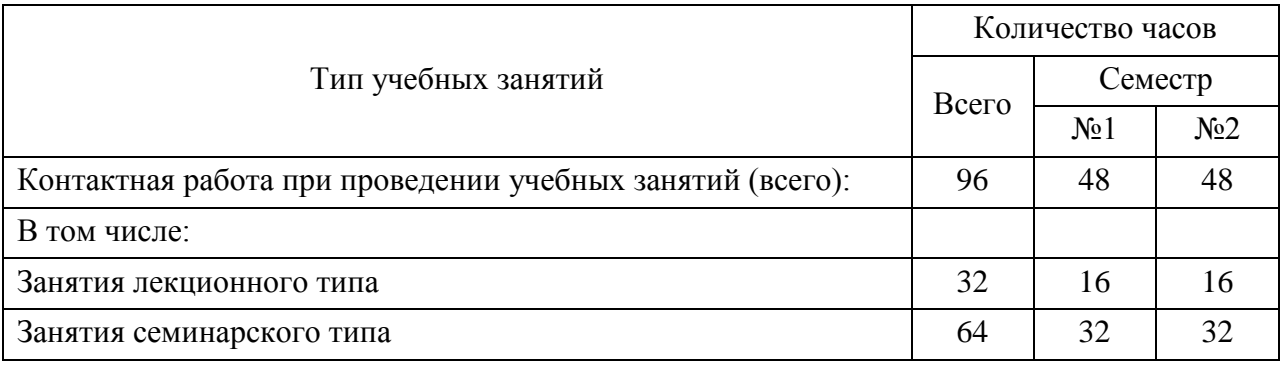

3.3. Объем дисциплины (модуля) в форме самостоятельной работы обучающихся, а также в форме контактной работы обучающихся с педагогическими работниками и (или) лицами, привлекаемыми к реализации образовательной программы на иных условиях, при проведении промежуточной аттестации составляет 84 академических часа (ов).

3.4. При обучении по индивидуальному учебному плану, в том числе при ускоренном обучении, объем дисциплины (модуля) может быть реализован полностью в форме самостоятельной работы обучающихся, а также в форме контактной работы обучающихся с педагогическими работниками и (или) лицами, привлекаемыми к реализации образовательной программы на иных условиях, при проведении промежуточной аттестации.

4. Содержание дисциплины (модуля).

### 4.1. Занятия лекционного типа.

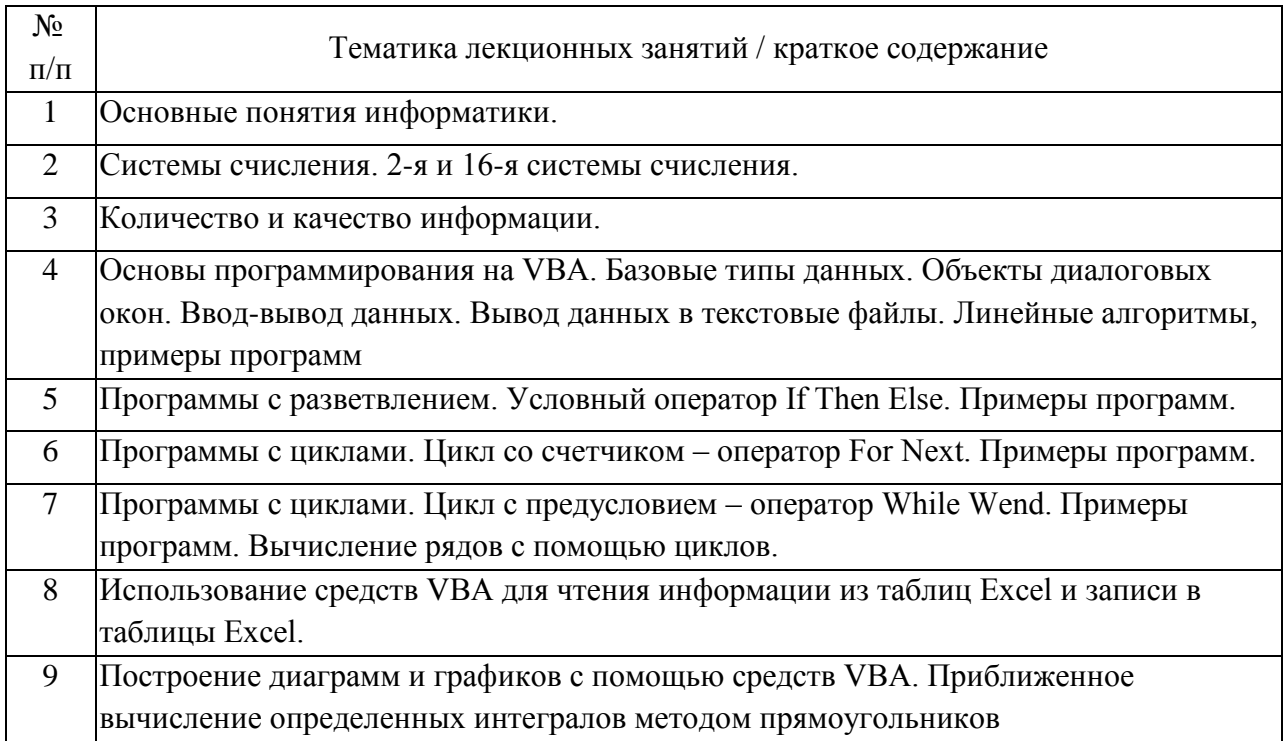

# 4.2. Занятия семинарского типа.

# Лабораторные работы

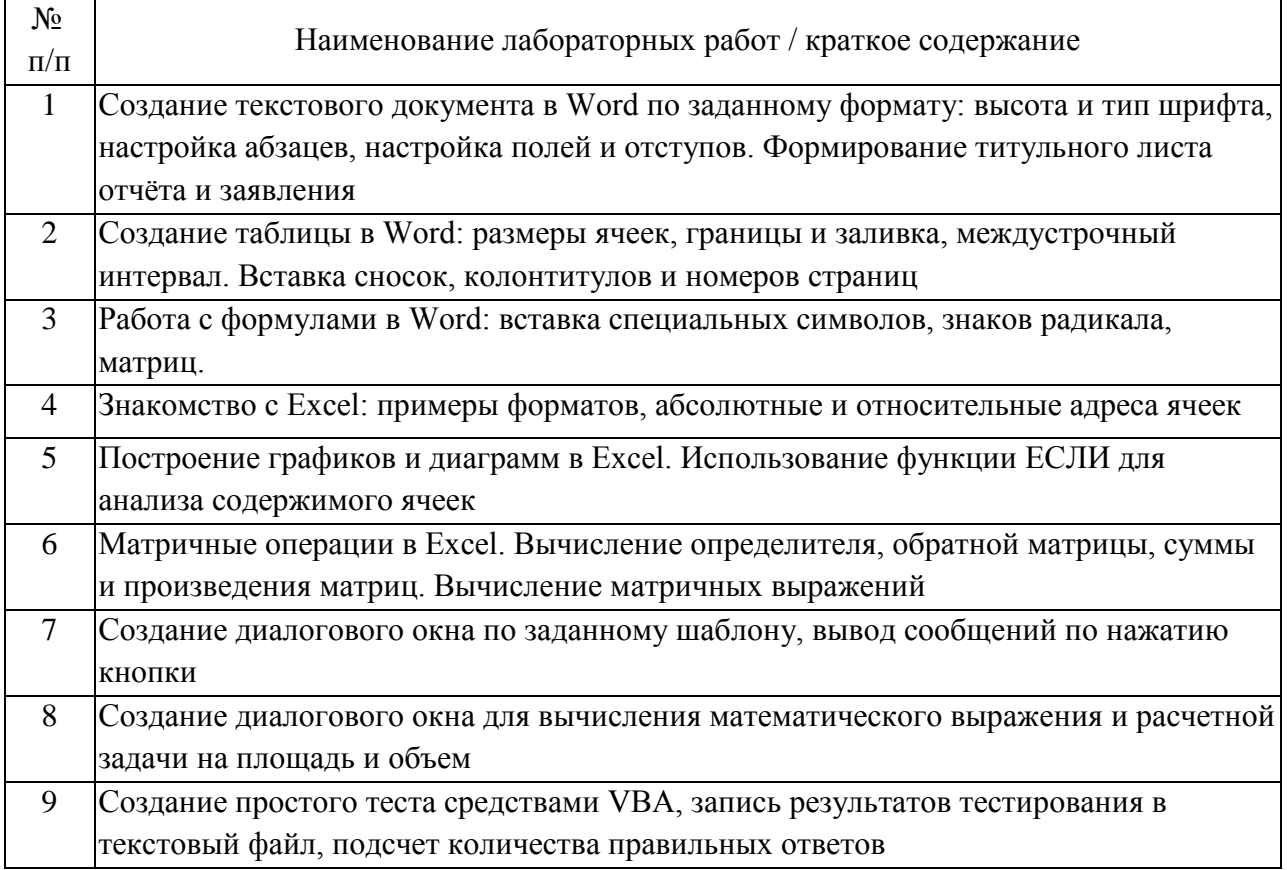

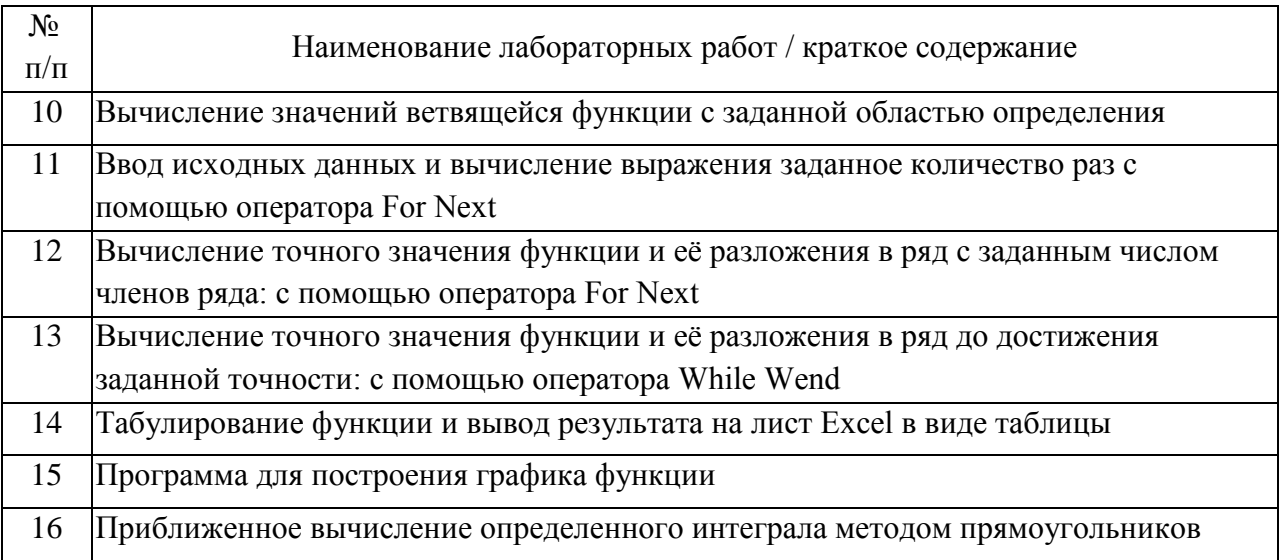

#### 4.3. Самостоятельная работа обучающихся.

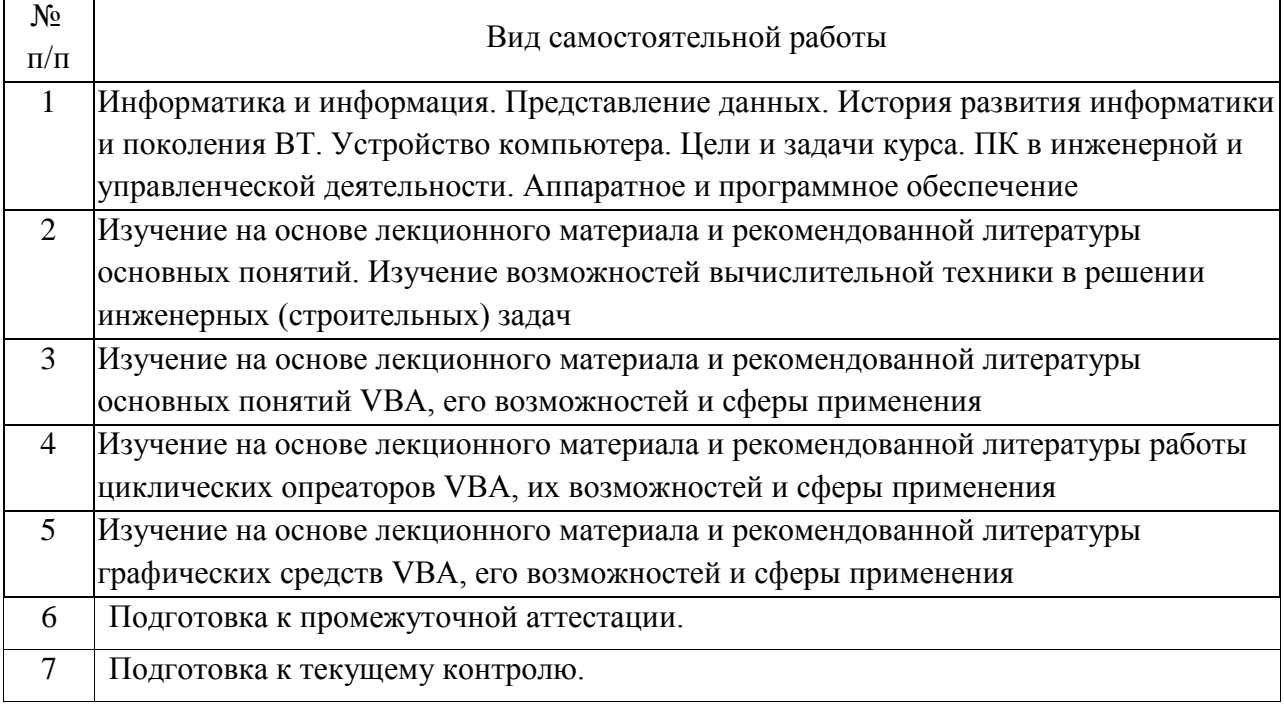

# 5. Перечень изданий, которые рекомендуется использовать при освоении дисциплины (модуля).

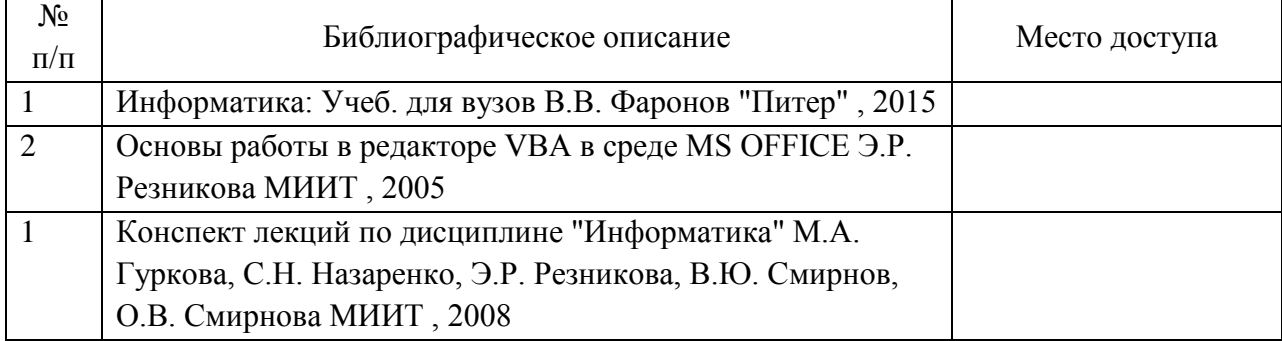

6. Перечень современных профессиональных баз данных и информационных справочных систем, которые могут использоваться при освоении дисциплины (модуля).

Электронная библиотека МИИТ: http://library.miit.ruПланета информатики: http://www.inf1.info/Интернет-сообщество Academia XXI для обмена идеями и методами, относящимися к образованию, науке и инженерному творчеству: http://www.academiaxxi.ru/MS Windows, MS Office: http://www.microsoft.ru

7. Перечень лицензионного и свободно распространяемого программного обеспечения, в том числе отечественного производства, необходимого для освоения дисциплины (модуля).

Операционная система Windows не ниже 2010 Приложение Microsoft Office Word Приложение Microsoft Office PowerPoint Приложение Microsoft Office Excel с пакетом VBA

8. Описание материально-технической базы, необходимой для осуществления образовательного процесса по дисциплине (модулю).

Лекционная аудитория, оснащенная интерактивной доской, проектором и соответствующим компьютерным оборудованиемКомпьютерный класс

9. Форма промежуточной аттестации:

Экзамен в 1 семестре. Зачет во 2 семестре.

10. Оценочные материалы.

Оценочные материалы, применяемые при проведении промежуточной аттестации, разрабатываются в соответствии с локальным нормативным актом РУТ (МИИТ).

Авторы:

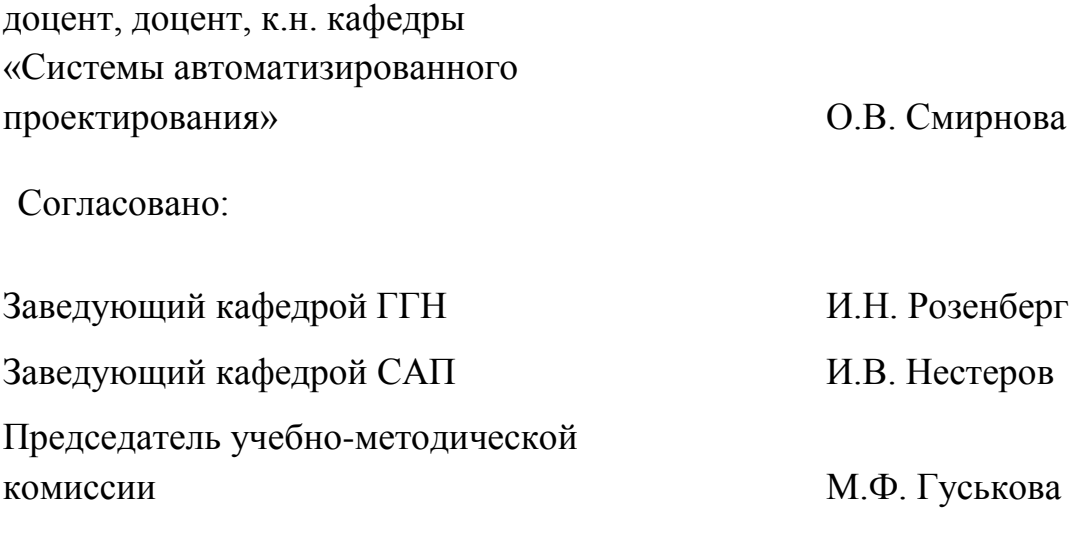